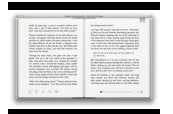

# COMPUTER NETWORKING TOP DOWN APPROACH SOLUTIONS 5TH

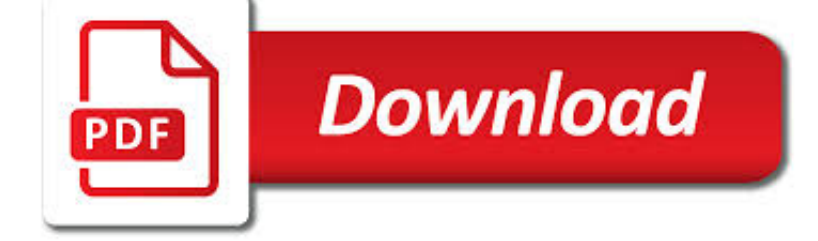

COMPUTER NETWORKING TOP DOWN PDF

**Download** 

COMPUTER NETWORKING: A TOP-DOWN APPROACH, 7TH - PEARSON

 $\frac{1}{\text{PDF}}$ **Download** 

COMPUTER NETWORK - WIKIPEDIA

**Download** 

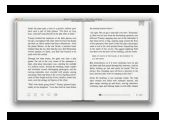

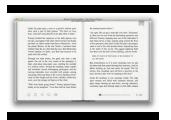

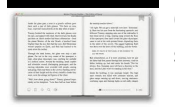

#### **computer networking top down pdf**

Description. For courses in Networking/Communications. Motivate your students with a top-down, layered approach to computer networking. Unique among computer networking texts, the Seventh Edition of the popular Computer Networking: A Top Down Approach builds on the author's long tradition of teaching this complex subject through a layered approach in a "top-down manner."

### **Computer Networking: A Top-Down Approach, 7th - Pearson**

A computer network is a digital telecommunications network which allows nodes to share resources. In computer networks, computing devices exchange data with each other using connections between nodes.These data links are established over cable media such as wires or optic cables, or wireless media such as Wi-Fi.. Network computer devices that originate, route and terminate the data are called ...

### **Computer network - Wikipedia**

Computer networks. In data communication, a physical network node may either be data communication equipment (DCE) such as a modem, hub, bridge or switch; or data terminal equipment (DTE) such as a digital telephone handset, a printer or a host computer.. If the network in question is a local area network (LAN) or wide area network (WAN), every LAN or WAN node, that are at least data link ...

### **Node (networking) - Wikipedia**

Computer Networks is an international, archival journal providing a publication vehicle for complete coverage of all topics of interest to those...

### **Computer Networks - Journal - Elsevier**

Top 10 Tips to protect your computer from viruses. Prevent your computer from getting a virus. Ways to protect your computer from viruses infecting your computer? Top 10 tips you will need when protecting your computer.

#### **Top 10 Tips to Protect Yourself Against Computer Viruses**

Quantum Computer Systems Inc. Business Information Solutions. Software Solutions. Multimedia VoIP. Networking. (212) 279-6400.

#### **Quantum Computer Systems, Inc. - Business Information**

1 O N E Introduction to Networking and the OSI Model In this chapter, we begin our journey toward the CCNA certification by examining some networking concepts

#### **Introduction to Networking and the OSI Model**

Computer Terms Dictionary – Developed by the Tips4pc community. A. Active Window: In the Windows Operating system an active window is the current window that you are working on. The Windows in the background are not active. Access: To obtain or retrieve information from a storage device. You can access a hard drive to use files that are stored there.

#### **Computer Terms Dictionary - Tips4pc**

This 6th Edition of the Taxonomy of Programs (TOP) was prepared under the direction of Dona Boatright, Interim Vice Chancellor for Educational Services, and LeBaron Woodyard, Dean of Academic Affairs and Instructional

### **Taxonomy of Programs - System Operations**

[PDF] Brocade Fabric Vision Technology Provides powerful integrated monitoring management and diagnostic tools to simplify administration increase operational stability and reduce costs.

#### **Brocade 300 Switch - broadcom.com**

Get your team access to Udemy's top 3,000 courses anytime, anywhere.

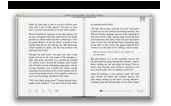

sonatribe.com

### **General Networking - wireless, routers, firewalls, Cisco**

Linux Networking Paul Cobbaut Paul Cobbaut Publication date 2015-05-24 CEST Abstract This book is meant to be used in an instructor-led training. For self-study, the intent is to read

### **Paul Cobbaut - linux-training.be**

5 If you want to use the printer wirelessly without a router Use HP wireless direct to print wirelessly without a router, from your computer, smart phone, or other wireless

### **HP Officejet 4630 e-All-in-One Series**

Computer Information Systems—Networking and Security AA or AS Degree and/or Certificate of Achievement (formerly Computer Information Systems—Networking)

### **Computer Information Systems < Sierra College**

Special Issues for Journals With Impact Factor, 2017/2017; Conference Ranking : Top Computer Science Conferences, 2017/2017; Impact Factor for Top Journals of Computer Science and Electronics, 2017

### **CVPR 2019 : Computer Vision and Pattern Recognition**

Go to: Level 2, Level 3, Level 4, Level 5, Level 6, Level 7, Level 8 Please review the FAQs and contact us if you find a problem with a link. Course Description -- Students will understand basic computer and internet usage and obtain word processing skills as well as practice in depth with the following:…

### **Computer – First Level – Easy Peasy All-in-One Homeschool**

By Sameer Hinduja and Justin W. Patchin (For a formatted .pdf version of this article for distribution, click on the image above [or click here]). Don't let your social media use negatively affect your life.

### **Smart Social Networking: Fifteen Tips for Teens**

Why is it that when you go to a conference or business gathering, everyone else seems to know each other already? At least part of the answer to the puzzle seems to be social networking: getting to know business contacts online first, so that by the time you meet face to face for the first time, you already have plenty to talk about.

#### **Socialising 3: Social networking | TeachingEnglish**

Page 1 User's Guide Basic imagine the possibilities This guide provides information concerning installation, basic operation and troubleshooting on windows. ML-451x Series ML-501x Series... Page 2: Table Of Contents Contents 1.

### **SAMSUNG ML-4510ND USER MANUAL Pdf Download.**

Facebook Inc. financial and business news, updates, and information from The New York Times and other leading providers.

### **Facebook Inc. - The New York Times**

[PDF] Brocade Network Advisor: Storage Networking Data Sheet Brocade® Network Advisor simplifies storage network management and helps organizations proactively diagnose and troubleshoot issues to maximize uptime increase operational efficiency and reduce costs.

#### **Brocade G620 Switch - Broadcom**

Award winning software collection for Windows 7/Vista/XP offers freeware and Top Shareware to speed up your internet, clean up your PC, enhance productivity.

### **Software Summaries for Windows Freeware & Shareware Utilities**

One way to easily exchange documents between Windows-based PCs, Macs, and a wide range of smartphones and tablets, including the iPhone and iPad, is to use the PDF format to ensure file compatibility and maintain formatting of the document.

### **Ten Tips and Tricks for Managing PDF Files from Your**

This Modern English version has electronic chapter bookmarks. Download to your computer, and set your Acrobat Reader to view bookmarks (View > Show/Hide > Navigation Panes > Bookmarks).

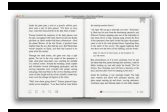

## **Downloadable EPC Resources | EPC**

Part I: General Questions on the WeldCanada.com's Online Welding Software Services: . 1.0 How the software works?D o I need to download the software on my computer? Can I save my document both online and on my computer? Can I access my account from different computer?